最新の約款・サービス説明書については、下記のURLに掲載しております。 <https://canon.jp/business/solution/it-sec/lineup/guardianwall/detail>

ver.1.2

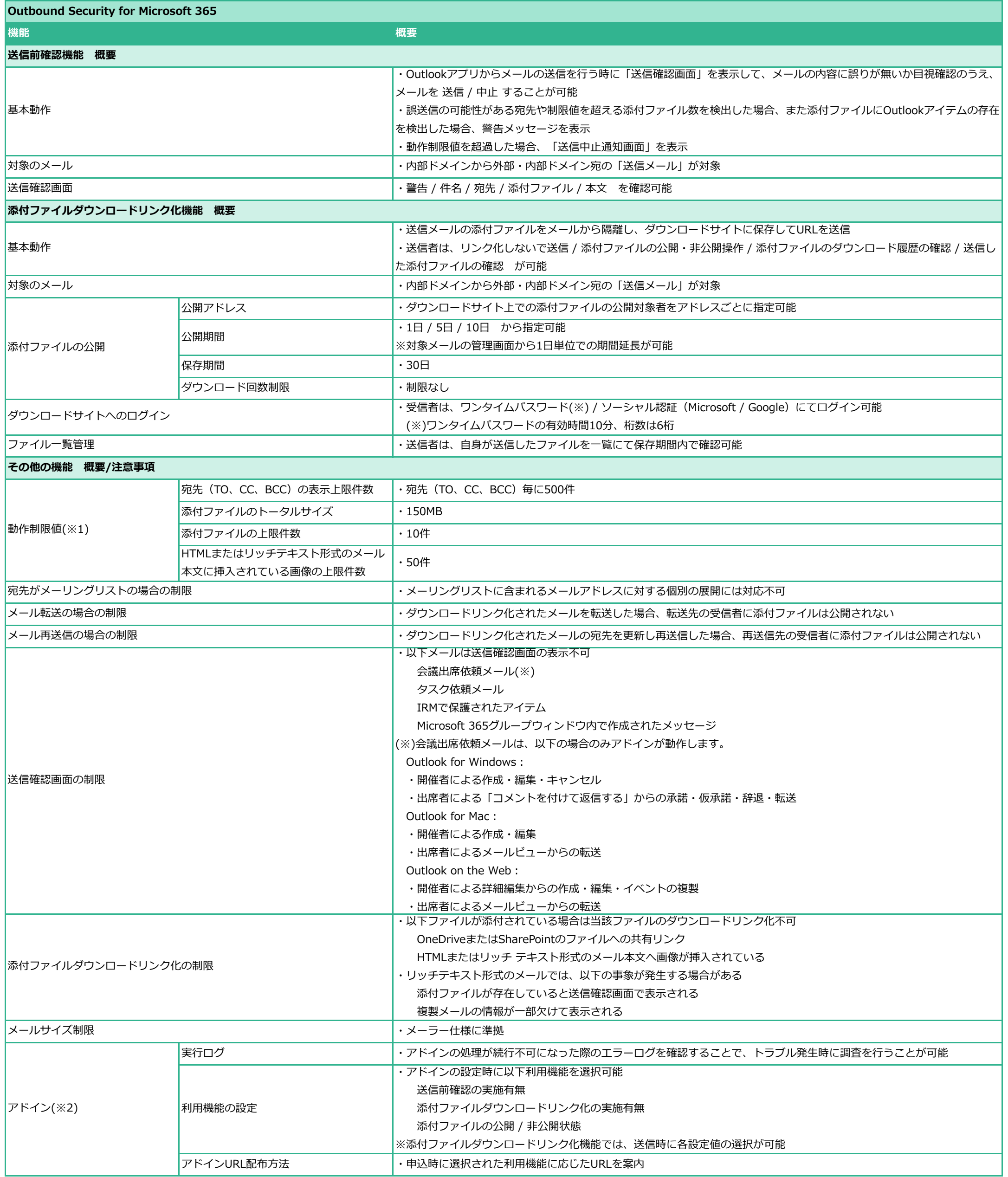

(※1)制限値の変更はできません。

(※2)全ユーザへのアドインの反映には最大24時間を要することがございます。

ご利用機能を変更する場合、一度アドインを削除したうえで再登録する必要がございます。キャッシュの関係で入替反映には約72時間かかる場合がございます。

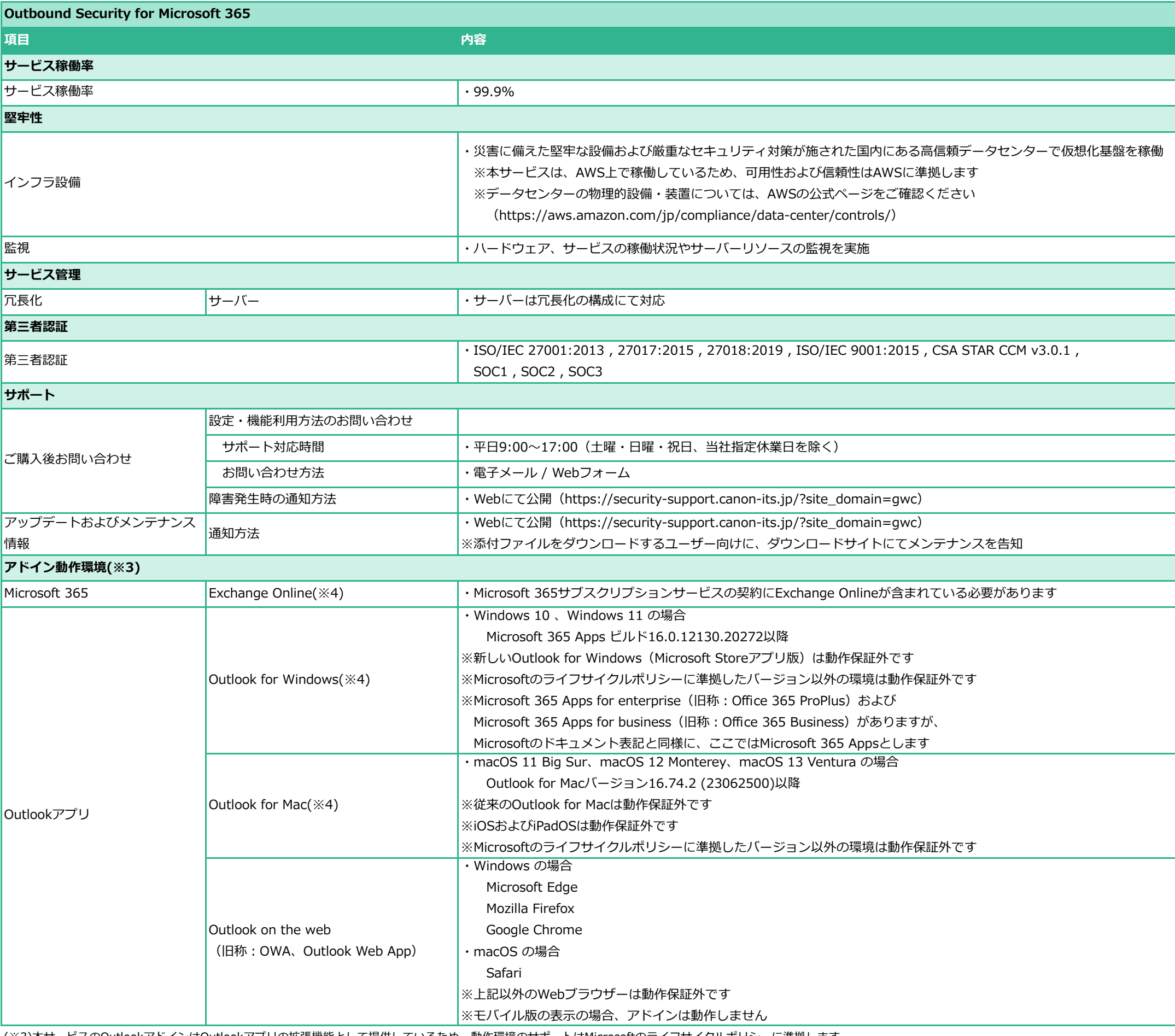

(※3)本サービスのOutlookアドインはOutlookアプリの拡張機能として提供しているため、動作環境のサポートはMicrosoftのライフサイクルポリシーに準拠します。

(※4)Outlook for WindowsおよびOutlook for Macの場合、アカウント設定でMicrosoft Exchangeアカウントと連携(Microsoft 365サブスクリプションサービスに接続)する必要があります。

Exchange Onlineへの接続方式としてIMAP/POP3で接続している場合、Outlookアドインは動作しません。

## **Outbound Security for Microsoft 365 アドイン 注意事項一覧**

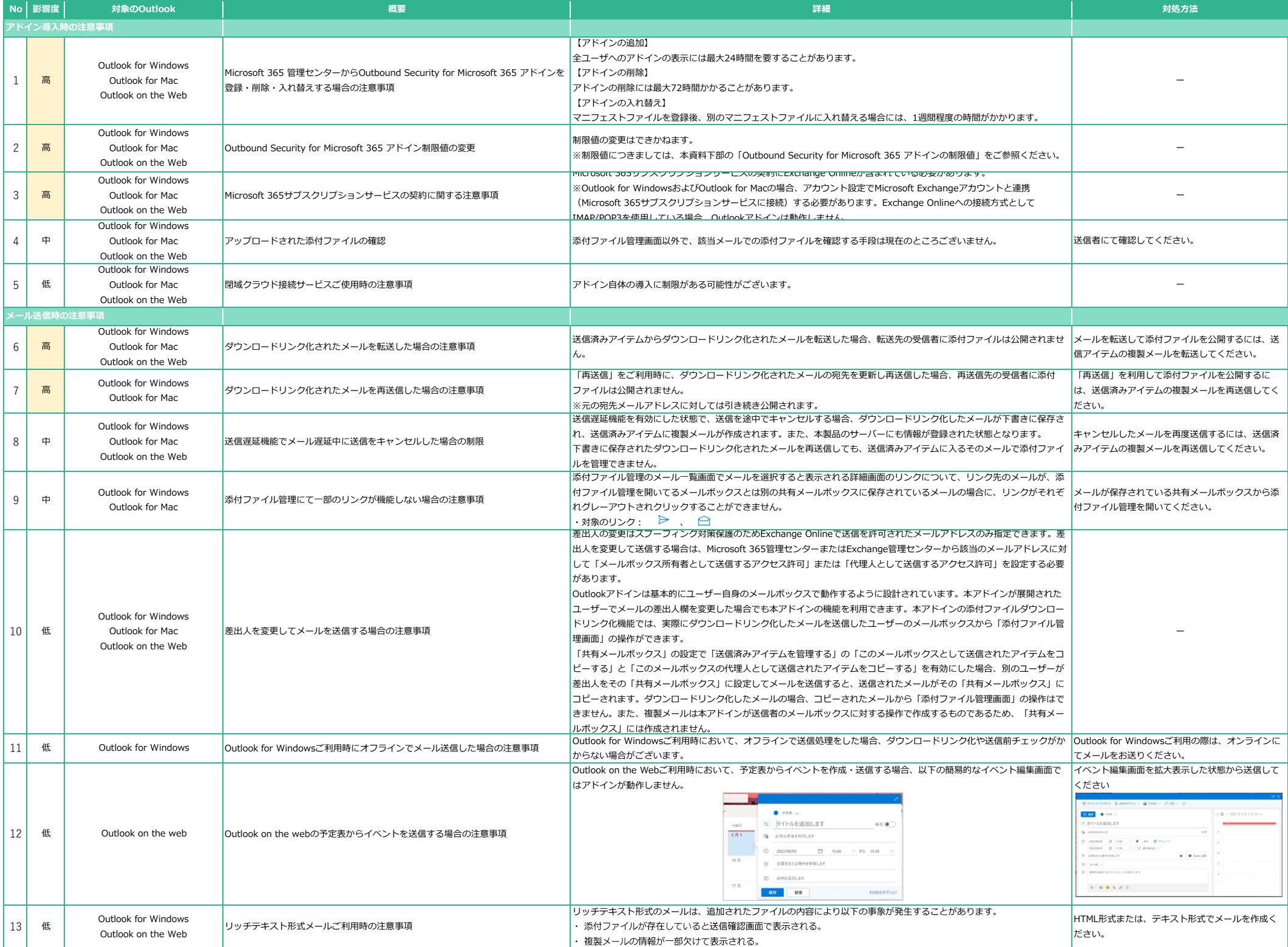

## **Outbound Security for Microsoft 365 アドイン 制限事項一覧**

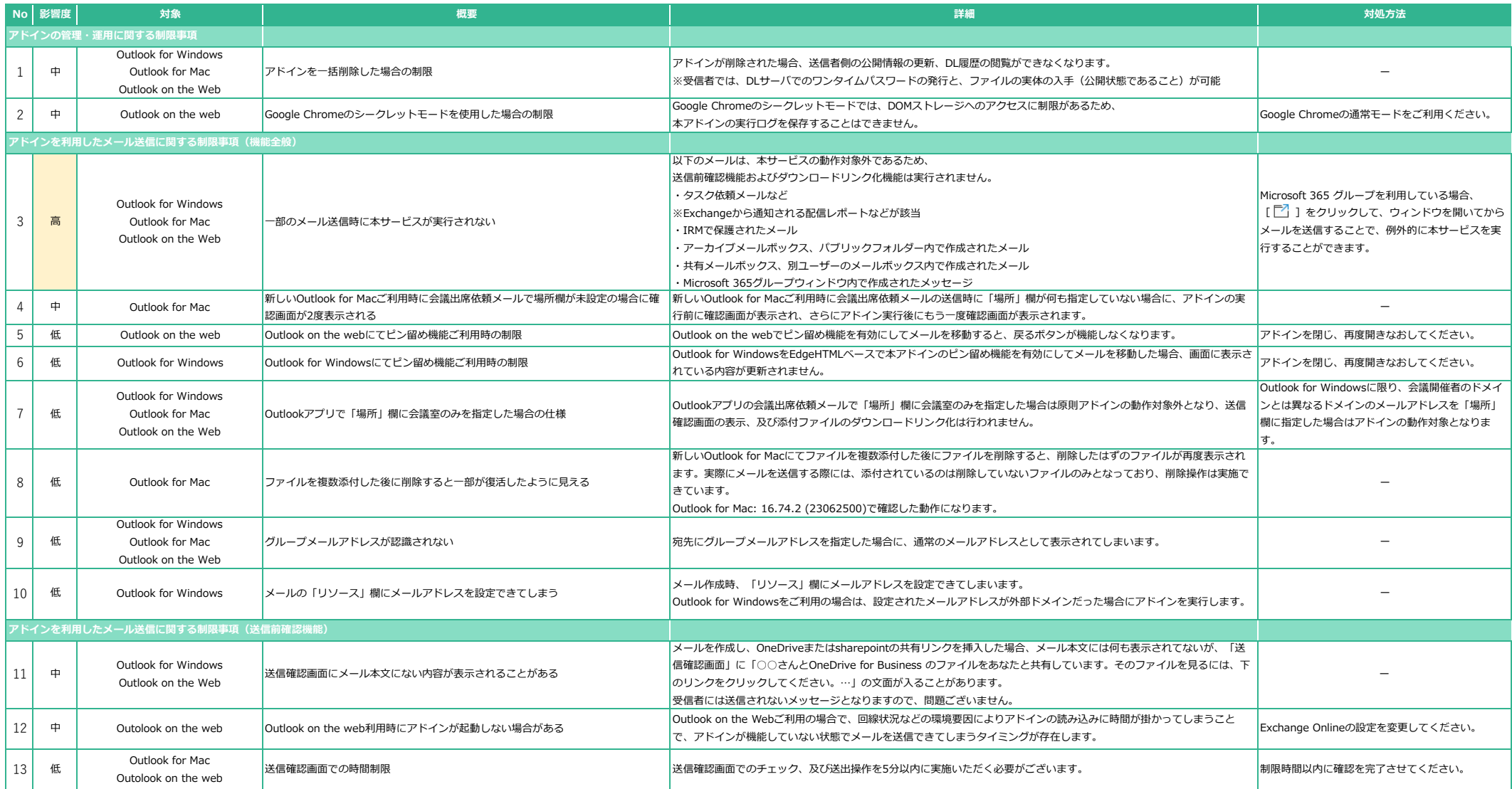

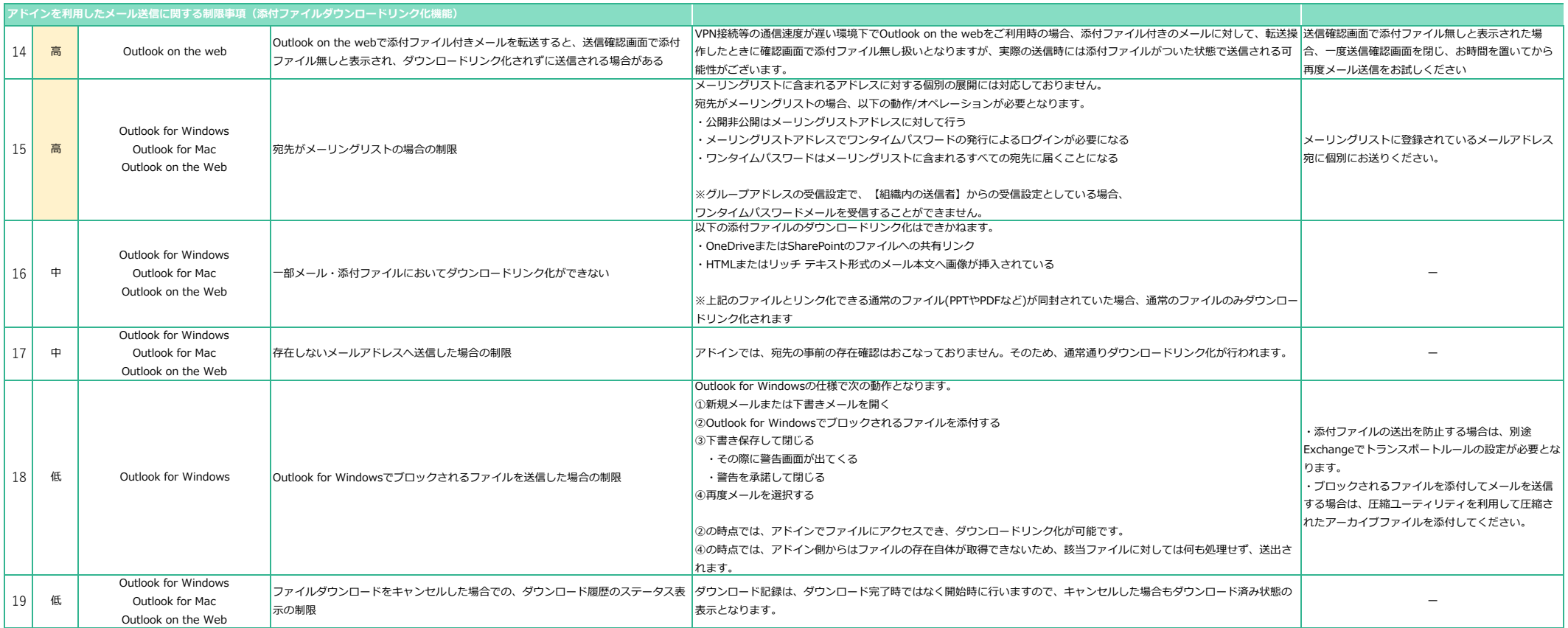

## **Outbound Security for Microsoft 365 アドインの制限値**

本アドインには以下の制限値が設定されています。

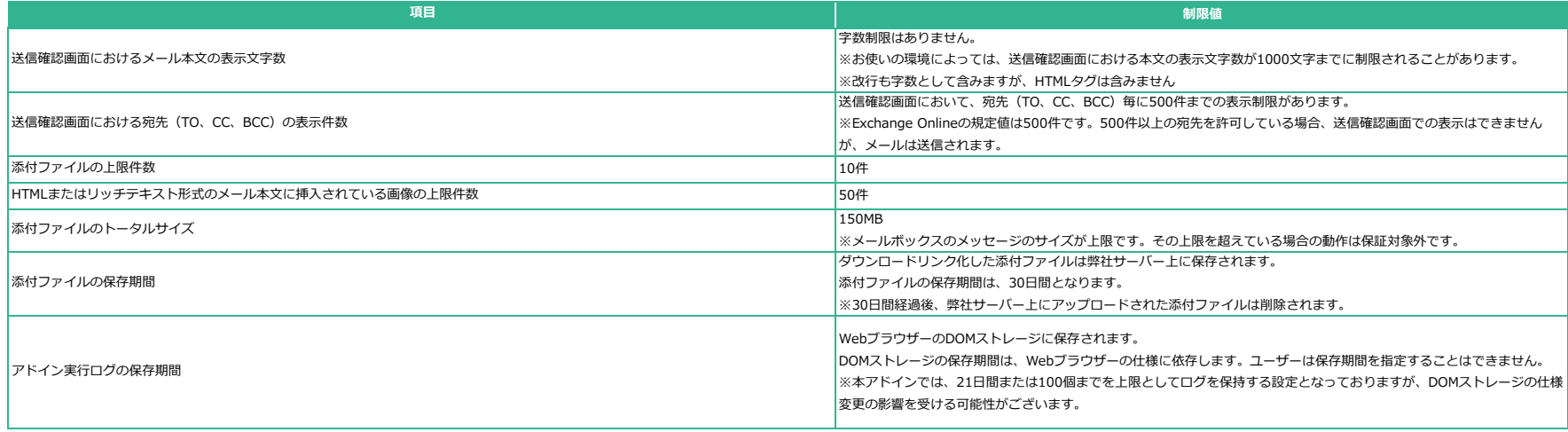